# **МОДЕЛИ ИННОВАЦИОННОГО РАЗВИТИЯ ПРЕДПРИЯТИЙ НА ОСНОВЕ ТЕХНОЛОГИЙ ЭЛЕКТРОННОГО БИЗНЕСА**

*Аннотация. Рассмотрены вопросы инновационного развития предприятий на основе технологий электронного бизнеса. Разработана модель инновационного развития промышленных предприятия на основе технологий электронного бизнеса.*

*Ключевые слова***:** *инновационное развитие (ИР), электронный бизнес (ЭБ), модель, инновационная модель развития (ИМР), сеть бизнес-процессов (СБП).*

*Abstract. The problems of innovative development of technology-based e-business. A model of innovative development of enterprise-based e-business technologies. Keywords: innovative development (ID), e-business (EB), model, innovative model of development (IMD), a network of business processes (NBP).*

**Введение и постановка задачи.** Внедрение достижений науки и техники в реальную жизнь, что предполагает инновационная модель развития, приведет к модернизации экономики, которая заключается в замене одних элементов производственной системы другими, более современными. К числу приоритетных направлений дальнейшего роста и развития машиностроительных предприятий, повышение их эффективности относят разработку и внедрение прогрессивных технологий, оптимизацию использования ресурсов на основе накопленного научно-технического, производственного, технологического и организационно-управленческого потенциала, реализация которых требует увеличения капиталовложений и привлечения инвестиций в отрасль.

Слабый и недостаточный контроль за выполнением процессов и несоблюдение установленных технологических требований являются причинами снижения показателей производственной деятельности и, в конечном итоге, убыточности отрасли.

Для современного руководства важно обладать необходимой и достаточной информацией о работе своего предприятия и предпочтениях клиентов. Необходимым и достаточным является информация, позволяющая знать не только, как работает предприятие в целом, как оно взаимодействует с

внешними поставщиками и заказчиками, но и как организована деятельность на каждом отдельно взятом рабочем месте.

Именно потому, что существует необходимость иметь такого рода информацию, создается модель. Модель позволяет провести всесторонний анализ, посмотреть со всех точек зрения, увидеть то, что, возможно, не видят все работники предприятия, в том числе и руководство.

Имея модель предприятия, всех его бизнес-процессов, ориентированных на конкретную цель, мы открываем возможность его совершенствования. Анализ предприятия как модели - это удобный способ ответа на вопрос, что необходимо и достаточно для достижения конкретной поставленной цели.

Экспериментировать с предприятием не разрешено, если его ресурсы ограничены, чего не скажешь о модели. В этом отношении представляется возможность избежать лишних рисков. Моделирование БП с максимальной приближенностью к действительности, позволяет выбрать и проверить пути улучшения, без необходимости проведения реальных экспериментов с предприятием.

Каждая операция на предприятии предусматривает материальные затраты и расходы на оплату труда работников. Средства моделирования открывают дополнительную возможность - проведение стоимостного анализа БП.

Таким образом, внедрение процессного подхода на предприятии можно разбить на несколько этапов: выявление сети бизнес-процессов (СБП), затем происходит ранжирование процессов по значимости, в дальнейшем они документируются и моделируются «как есть». Затем проводится анализ построенных моделей и выявление «узких мест» процессов. На следующей стадии внедрения процессного подхода на основании полученных результатов строятся модели «как надо» с использованием ТЭБ, а также с соблюдением той же последовательности действий, и в случае с моделями «как есть».

Как следствие модель ИР предприятия на основе ТЭБ можно представить как последовательность выполнения этапов, которые представлены на рис. 1.

1. Построение сети БП. Модель ИР предприятия на основе ТЭБ на первом этапе предусматривает построение СБП. СБП позволяет дать полное системное представление о деятельности предприятия, поскольку отражает не только элементы организации, но и взаимодействия между ними. Также на основе СБП можно понять, проверить и оценить насколько корректно описаны БП, а именно - входные и выходные данные, ресурсы. Так, если выход одного из БП не используется, то есть не является входом для другого БП, то это означает, что описанный выход БП является ошибочным, или лишним, то есть

нужно найти БП для которого данный выход является входом и доработать схему окружения этого БП.

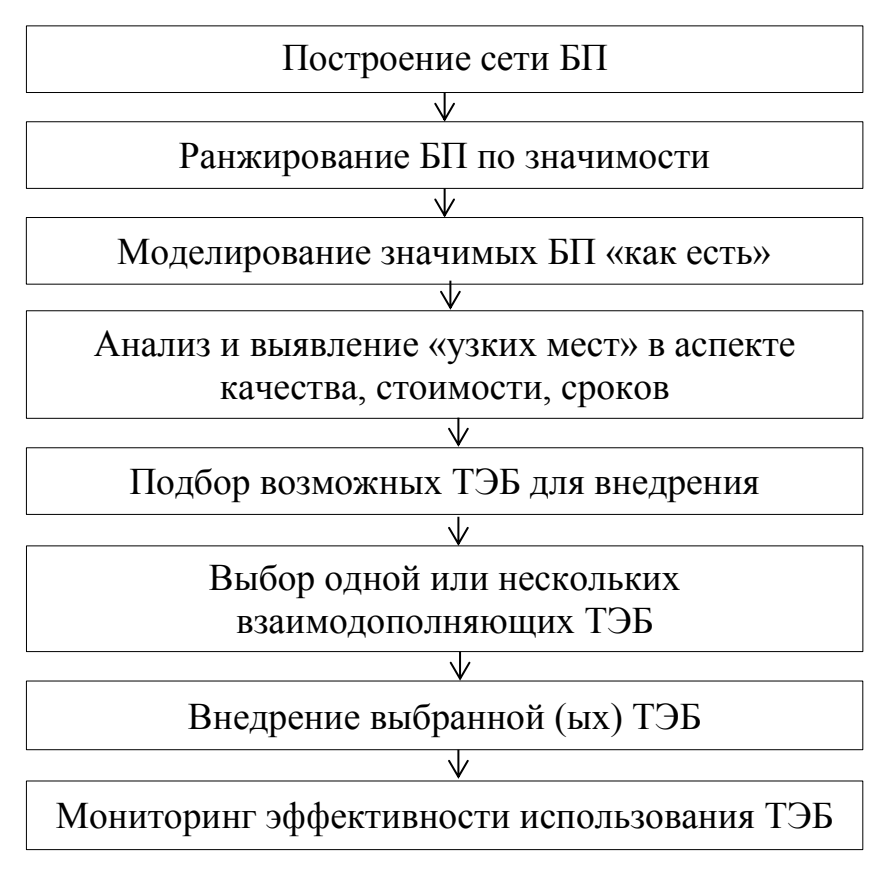

Рис. 1. Модель ИТ предприятия на основе ТЭБ

Описание процессов проводится последовательно от верхних уровней к нижним. Целью такого построения является сохранение приемственности бизнес-стратегии компании с операционной стратегией и системами автоматизации [1]. Каждый низкий уровень детализирует более высокий и раскрывает новые аспекты моделируемого объекта.

Анализируя литературные источники [1-3] МБП будем строить опираясь на следующие уровни:

**Уровень 1**. На первом уровне отражается взаимосвязь процессов, подлежащих анализу. Как правило, это процессы, составляющие суть цепочки создания ценности. Возможен акцент на взаимосвязи основных и управленческих процессов. Количество процессов 1-го уровня: от 10 до 40 в зависимости от масштабов исследуемого предприятия.

**Уровень 2**. На втором уровне выполняется описание основных подпроцессов процесса, то есть определяются все промежуточные результаты по процессу и подразделение, ответственное за их создание.

Уровень 3. На третьем уровне происходит детальное описание всех свойств основных и промежуточных результатов по процессу, строятся подробные диаграммы взаимодействия субъектов, и выполняется описание основных транзакций и задач каждого подпроцесса.

Уровень 4. Четвертый уровень представляет собой сценарии протекания процесса третьего уровня. На нем уровне выполняется описание основных шагов и их взаимосвязей, необходимых для выполнения задания или транзакции. На этом уровне определяются требования (спецификации) по доработке системы.

Уровень 5. Уровень элементарных операций. Используется при разработке детальных инструкций, тестовых сценариев, алгоритмов работы программного обеспечения.

Таким образом, итогом построения МБП есть список процессов с их названием и кратким описанием функций, которые включает в себя процесс.

2. Ранжирование БП по значимости. Для оценки важности БП на предприятии формируют группу экспертов, которые обладают системным видением организации и компетентные в процессах, происходящих на предприятии. Каждый из экспертов индивидуально заполняет анкету на каждом этапе методики. Для проверки оценки экспертов используется коэффициент конкордации. В дальнейшем определяются критические факторы успеха (КФУ). КФУ - это те стратегические задачи, конкурентные возможности, результаты деятельности, которые каждая компания должна обеспечивать или стремиться к этому, чтобы быть конкурентоспособной и добиться успеха на рынке.

Следующим действием определения степени важности БП является их сопоставление с КФУ. Основная суть сопоставления сводится к тому, чтобы по каждому БП ответить на следующий вопрос: какие КФУ поддерживает данный БП? Для наглядного оформления результатов по оценке важности БП сопоставления. которой используем матрицу столбцы соответствуют сформулированным КФУ, а строки - выделенным БП.

После определения основных факторов успеха составляется таблица с учетом всех БП предприятия, по которым можно установить связь между процессами и КФУ. Число КФУ, на которое воздействует данный процесс, оценивает его значимость.

Следующим шагом выбора приоритетных БП является оценка степени их проблемности. Для этого рассмотрены БП анализируются с точки зрения их желаемого и текущего состояния, а также конкурентной ситуации в отрасли, и каждый БП оценивается по шкале состояния.

В дальнейшем определяется итоговый показатель, характеризующий приоритетность БП в оптимизации. Итоговый показатель вычисляется как сумма степеней важности, проблемности, возможности проведения изменений. Таким образом, БП ставятся в очередь на оптимизацию.

Предложенная методика позволяет наиболее качественно и эффективно выделить БП для оптимизации на предприятиях. Методика исключает субъективное мнение отдельных членов проектной группы, а также дает возможность оценить степень сложности внедрения изменений и их эффективность, с учетом специфики предприятия. Методика является одним из обязательных этапов проекта по оптимизации БП.

**3. Моделирование значимых БП «как есть».** Моделирование БП является одним из методов улучшения качества и эффективности работы предприятия. В основе этого метода лежит описание процесса такие элементы, как действия, данные, события, материалы и др. Моделирование БП описывает логическую взаимосвязь всех элементов процесса от его начала до завершения, а также позволяет понять работу и провести анализ предприятия.

Для моделирования БП применяются компьютерные средства и ПО. Это облегчает управление моделями, отслеживание в них изменений и позволяет сократить время анализа.

Таким образом, моделирование БП позволяет проследить работу процесса от начала до завершения; получить и определить улучшения, которые повысят эффективность БП; выделить правила выполнения процессов; установить четкую связь между процессами и требованиями, которые они должны выполнять.

**4. Анализ и выявление «узких мест» в аспекте качества, стоимости, сроков**. Перед проведением описания, анализа и оптимизации БП авторы [4] рекомендуют сформулировать цели и критерии их оптимизации. Они предлагают выделять такие показатели БП предприятия: стоимости, времени, качества, результативности.

Примером результативности БП является его доходная составляющая, для управления персоналом - показатель текучести кадров, для производственных процессов - объем производства продукции, то есть результатом выполнения БП показатель продукта.

Показатель стоимости БП определяет стоимость, то есть какие средства потрачены на его выполнение. Снижение расходов БП позволяет компании

снизить свои операционные и финансовые риски и приобрести большую маневренность в конкурентной борьбе.

Показатель времени БП определяет время, которое затрачено на выполнение БП наиболее конкурентными являются те предприятия у которых  $CDOK$ выполнения наиболее короткий, при **MOTE** качество продукции соответствует всем нормам.

Показатели качества БП являются абстрактными и зависят от отрасли в которой существует предприятие. Например, качество производственных БП может измеряться как процент брака, складских БП может - как процент пересортицы или ошибок при формировании заказов. БП продаж может измеряться такими показателями как процент рекламаций, процент повторных клиентов, степень удовлетворенности клиентов и т.д.

5. Подбор возможных ТЭБ для внедрения. Внедрение ТЭБ на предприятии опирается на выполнение методики соответствии готовых  $(GCT)$ функциональным. программных ПРОДУКТОВ технологическим. информационным требованиям, на базе которых должно осуществляться их создание, разработка, настройка и внедрение на предприятия. Методика выбора ТЭБ представлена в [5].

6. Выбор одной или нескольких взаимодополняющих ТЭБ. Выбор ТЭБ выполняется на основе матрицы сопоставления, то есть в матрице представлен БП, которые необходимо улучшить и ТЭБ с помощью которых это улучшение можно осуществить. И на основе матрицы руководством предприятия принимается решение по внедрению той или иной ТЭБ.

7. Мониторинг эффективности использования ТЭБ. Выполним расчеты экономических показателей анализ от планирования внедрения ТЭБ к разработке интерфейса пользователя, написания кода, тестирования, отладки, анализа качества кода и производительности, развертывания в среде клиента и сбора данных телеметрии по использованию.

1. Характеристика программного продукта и стадий его разработки

Разработка ТЭБ включает 5 стадий:

1. Техническое задание (ТЗ). На этапе планирования разработки ТЭБ начальник отдела ИТ совместно с руководством компании разработчика обсуждают проектирование и разработку исходных данных, проектирование интерфейса, разработку модулей для решения задач, определяют формы входных данных.

**2. Эскизный проект (ЭП)**. На стадии ЭП прорабатывается ТС и по итогам выбирается и разрабатывается математическая модель, алгоритм разработки ТЭБ.

**3. Технический проект (ТП)**. На стадии ТП разрабатывается программная документация и определяется конфигурация технических средств для реализации ТЭБ.

**4. Рабочий проект (РП)**. На стадии РП происходит разработка ТЭБ, ее испытания и настройку. Результатом этой стадии является готова ТЭБ с руководством пользователя и готовой документацией.

Внедрение (ВН). На этой стадии проводится проверка правильности работы ТЭБ на практике в процессе подготовки соответствующей документации, а затем ТЭБ сдается в эксплуатацию.

# **1. Определение трудоемкости стадий разработки**

На каждом этапе рассчитывается трудоемкость, количество исполнителей, продолжительность работ, а также будет построено таблица в которой будет дана характеристика работ по разработке и внедрению ТЭБ и сводный график планирования разработки ТЭБ.

Общая трудоемкость разработки ТЭБ рассчитывается по формуле:

$$
T_0 = K_{\rm cx} * T_p, \qquad (1)
$$

где Т<sub>р</sub> - значение трудоемкости, что определяется на основе объема разработанной ТЭБ с учетом соответствующей группы сложности, чел.-дней;  $\rm K_{\rm cr}$  - дополнительный коэффициент сложности.

Коэффициент сложности рассчитывается по формуле:

$$
K_{\rm cx} = 1 + \sum_{i=1}^{n} K_i , \qquad (2)
$$

где К<sub>і</sub> – коэффициент, учитывающий уровень сложности по дополнительным параметрам ТЭБ.

Трудоемкость каждой стадии разработки ТЭБ определяется по формулам:

1. Стадия ТЗ:

$$
T_{T3} = L_1 * K_H * T_0.
$$
 (3)

2. Стадия ЭП:

 $T_{\text{EH}} = L_2 * K_{\text{H}} * T_0.$  (4)

3. Стадия ТП:

$$
T_{\text{TI}} = L_3 * K_{\text{H}} * T_0. \tag{5}
$$

4. Стадия РП:

$$
T_{\text{PII}} = L_4 * K_{\text{H}} * K_{\text{T}} * T_0.
$$
 (6)

 $5<sub>1</sub>$ Сталия ВН:

$$
T_{BH} = L_5 * K_H * T_0.
$$
 (7)

де L<sub>I</sub> – удельный вес трудоемкости j-той стадии разработки; K<sub>H</sub> – поправочный коэффициент, учитывающий степень новизны ТЭБ;  $K_T$  поправочный коэффициент, учитывающий степень использования в разработке типовых стандартных программ.

Уточняющая общая трудоемкость разработки ТЭБ рассчитывается по формуле.

$$
T_{\text{OBIII}} = \sum_{j=1}^{K} T_j \,. \tag{8}
$$

### 2. Определение состава группы исполнителей разработки

Количество исполнителей необходима для разработки ВЭБ определяется по формуле:

$$
q = \frac{T_{OBIII}}{\Phi_A * D},\tag{9}
$$

где Ч – количество исполнителей, чел.; Ф<sub>д</sub> – полезный фонд времени одного работающего в месяц, дней.; D - директивный срок выполнения разработки, мес.

# 3. Расчет и построение сетевого плана-графика выполнения разработки ТЭБ

Характеристика работ по разработке и внедрению ТЭБ включает такие наименования работ: определение постановки задачи для выполнения; работа со справочной литературой о технологиях; разработка программы; разработка модулей; компоновка программы; разработка сметы для поставленной задачи; отладки программы и внедрение программы в эксплуатацию.

Таким образом, после расчета количества разработчиков и времени, затрачиваемого на разработку ТЭБ будет построен сетевой план-график выполнения разработки ТЭБ. План-график имеет вид таблицы в которой представлена информация по работам, которые выполняются при разработке ТЭБ, трудоемкости и продолжительности работ.

## 4. Расчет затрат на разработку ТЭБ

Расчет разработки ТЭБ включает: расчет основной заработной платы; расчет дополнительной заработной платы; отчисления на социальное страхование и в другие фонды; определения затрат на материалы; расходы на оплату машинного времени; накладные расходы; расчет капитальных вложений; расчет эксплуатационных расходов; определение экономической эффективности программы; технико-экономические показатели.

#### **5. Расчет стоимости материалов**

Материалы и покупные изделия рассчитаем по нормам расхода материалов методом прямого счета по формуле:

$$
P_{M} = \sum_{J=1}^{J} q_{Mj} * L_{Mj} + \frac{(\sum_{J=1}^{J} q_{Mj} * L_{Mj}) * H_{TP}}{100},
$$
\n(10)

где  $\rm q_{\rm Mj}$  – норма расходов j-го материала на разработку ТЭБ, шт.;  $\rm H_{\rm Mj}$ – цена единицы j-го материала, грн.;  $H_{\text{TP}}$  – норма транспортных расходов.

### **6. Расчет стоимости специального оборудования**

Стоимость специального оборудования определяется на основе сумм, которые были потрачены на покупку конкретной техники (учитывается балансовая стоимость оборудования) и рассчитывается аналогично (10).

В дальнейшем необходимо определить расходы, связанные с использованием компьютерного оборудования при разработке ТЭБ. Для этого необходимо рассчитать стоимость одной машино-часа представляет собой отношение годовой себестоимости одной машино-часа к полезному фонду времени работы техники. Расчеты проводятся для компании которая работает при пятидневной рабочей неделе с двумя выходными днями, а норма рабочего времени в неделю - 40 часов.

Среднемесячный номинальный фонд времени рассчитывается по формуле:

$$
\Phi_{\rm H} = \frac{\rm H_{pup}}{12},\tag{11}
$$

где  $H_{\text{pup}}$  – норма рабочего времени за год, ч.; 12 – количество месяцев в 1-ом году.

Полезный фонд времени работы оборудования с учетом простоев и других факторов рассчитывается по формуле:

$$
\Phi_{\Pi} = \Phi_{\Pi} * D * (1 - \frac{K_{P}}{100}),
$$
\n(12)

где  $\rm{K}_{\rm{P}}$  – коэффициент расходов на ремонт, простой (1%);  $\Phi_{\rm{H}}$  – среднемесячный номинальный фонд времени;

Стоимость одного машино-часа рассчитываем по формуле:

$$
C = \frac{1, 2 * (P_T + H_{\text{OH}})}{\Phi_{\text{II}}},
$$
\n(13)

где  $\rm P_T$  – текущие расходы;  $\rm M_{OI}$  – износ, связанный с эксплуатацией оборудования и помещений;  $\Phi_{\Pi}$  – полезный фонд времени, ч.

Текущие расходы включают расходы на электроэнергию, аренду помещений, техническое обслуживание техники и налог на имущество. Затраты на электроэнергию рассчитываются по формуле:

$$
P_1 = C_K * W * \Phi_{\Pi}, \qquad (14)
$$

де  $\text{C}_{\text{K}}$  – стоимость 1кВт/год., грн.; W – потребляемая мощность, кВт;  $\Phi_{\Pi}$  – полезный фонд времени, ч.

Расходы на техобслуживание техники составляют 25% от ее стоимости и рассчитываются по формуле:

$$
P_2 = L_{Mj} * 0.25, \t\t(15)
$$

Расходы на аренду помещения определяются как произведение стоимости аренды 1-го квадратного метра на количество квадратных метров.

$$
P_3 = C_{1M} * N_M, \qquad (16)
$$

Налог на имущество составляет 2% **[**165**]** от стоимости техники:

$$
P_4 = I_{Mj} * 0.02, \t\t(17)
$$

Общая сумма текущих расходов для каждого вида оборудования рассчитывается по формуле:

$$
P_{T} = P_{1} + P_{2} + P_{3} + P_{4}. \qquad (18)
$$

В дальнейшем определяем износ оборудования, который связан с эксплуатацией оборудования и помещения. Для компьютера, а для сканера и принтера составляет 12%.

Таким образом износ оборудования определяется по формуле:

$$
P_5 = H_a * L_{Mj}, \qquad (19)
$$

где  $H_a$  – норма амортизационных отчислений, %.

Амортизация помещения за год составляет 2% от годовой аренды помещения и рассчитывается по формуле:

$$
P_6 = P_3 * 2\% \tag{20}
$$

#### **7. Расчет заработной платы исполнителей**

Расчет основной заработной платы выполняется по формуле:

$$
P_{O3II} = \sum_{i=1}^{n} 3II_{mic_i} * T_{p_i},
$$
\n(21)

де ЗП $_{\text{mic}_i}$  – месячный оклад i-го работника, грн.; Т<sub>р;</sub> – время, затрачиваемое на разработку данной программы i- м работником, в месяцах.

Дополнительная заработная плата определяется в размере 10% от основной заработной платы:

$$
P_{\text{J3II}} = 3\Pi_{OCH} * 0.17. \tag{22}
$$

В дальнейшем учитываем отчисления на социальное страхование и страхование в другие фонды. Таким образом, необходимо учесть следующие виды вычетов: на социальное страхование (1,4%); социальное страхование на случай безработицы (1,6%); отчисления в пенсионный фонд (33,2); социальное страхование от несчастных случаев (2,5%). Вместе отчисления составляют - 38,7%.

$$
P_{OTY} = \frac{(P_{O3II} + P_{J3II}) * H_{OTY}}{100},
$$
\n(23)

где  $\rm P_{O3\Pi}$  – основная зароботная плата, грн.;  $\rm P_{J3\Pi}$  – дополнительная заработная плата, грн;  $\, {\rm P}_{\rm O T}$ ч — отчисления на социальные нужды, грн.;

**8. Определениесебестоимости договорной и продажной цены** Себестоимость ТЭБ определяется по формуле

$$
C_{\text{TEB}} = P_{\text{M}} + P_{\text{CO}} + P_{\text{O3II}} + P_{\text{J3II}} + P_{\text{OTI}} + P_{\text{HAKII}},\tag{24}
$$

где  $P_M$  – затраты на материалы, грн.;  $P_{CO}$  – затраты на специальное оборудование, грн.; Р<sub>накл</sub> – накладные расходы, грн.

Накладные расходы рассчитывают по формуле:

$$
P_{HAKJI} = \frac{P_{O3II} * H_{HAKJI}}{100\%},
$$
\n(25)

где  $\rm{H}_{\rm{HAKII}}$  – норматив накладных расходов (15%).

Нормативная прибыль рассчитывается по формуле:

$$
\Pi_{\rm H} = \frac{C_{\rm III} * R_{\rm H}}{100\%},\tag{26}
$$

де  $\rm R_{\rm \,H}$  – норматив рентабельности (15%).

Расчет договорной цены разрабатываемой ТЭБ выполняется по формуле:

$$
H_{\text{QOT}} = C_{\text{III}} + \Pi_{\text{H}},\tag{27}
$$

где  $\rm C_{III}$  – сметная стоимость разработки ТЭБ;  $\rm \Pi_H$  – прибыль организации, которая разрабатывает ТЭБ.

Продажная цена ТЭБ рассчитывается по формуле:

$$
H_{\text{HP}} = H_{\text{AOT}} + P_{\text{TP}} + P_{\text{TO}},\tag{28}
$$

где  $\rm H_{\rm QOT}$  – договорная цена ТЭБ; Р $_{\rm TP}$  – транспортные расходы (15%); Р $_{\rm TO}$  – наценка торговых организаций (3% от договорной цены).

# **9. Расчет эксплуатационных расходов, связанных с использованием нового ПО**

Расходы, связанные с эксплуатацией ТЭБ, рассчитываются по формуле:

$$
E = (T_{MB} + T_q) + \frac{H_{IP}}{T_c},\tag{29}
$$

где  $\rm T_{MB}$ – машинное время ПК, используемый в течение года для решения задач ТЭБ, машино-чел./ч.;  $\text{H}_{\text{HP}}$  – цена ТЭБ, грн.; Т<sub>с</sub> – срок службы ТЭБ, лет; Т<sub>ч</sub> – эксплуатационные расходы, приходящиеся на 1 час. машинного времени ПК, грн. / машино-чел.

$$
T_{\mathrm{q}} = \sum W^* C_{1\kappa B\tau} \,. \tag{30}
$$

# **10. Определение экономической эффективности ТЭБ 10.1. Годовой экономический эффект от производства ТЭБ**

Годовой экономический эффект от производства ТЭБ определяется по разнице приведенных затрат на базовый и новый варианты в расчете на годовой объем выпуска.

$$
\mathcal{L} = (3_1 - 3_2)^* A_2,\tag{31}
$$

где Э – годовой экономический эффект от производства ТЭБ, грн.;  $3_1, 3_2$  приведенные затраты на единицу выпуска ТЕБЯ по базовому и новому варианту, грн.;  $A_2$  - годовой объем выпуска в расчетном году.

Приведенные затраты при производстве ТЭБ представляют собой сумму текущих затрат (себестоимости) на выпуск ТЭБ и капитальных (единовременных) вложений в ТЭБ, вычисляемых по формуле:

$$
3_{i} = C_{i} + E_{H} * K_{P}, \qquad (32)
$$

где  $3_i$  – удельные приведенные затраты на производство ТЭБ, грн.;  $C_i$  – удельные текущие затраты (себестоимость) на производство ТЭБ, грн.;  $\rm E_{H}$  – нормативный коэффициент эффективности капитальных вложений (0,15);  $\rm\,K_{p}$ удельные капитальные вложения в ТЭБ, грн.

Показатель прироста прибыли при производстве и поставке ТЭБ образуется за счет изменения цен на ТЭБ повышенного качества определяется по формуле:

$$
d\Pi = \left[ L_2 - C_2 \right) - (L_1 - C_1) \cdot \frac{1}{2} A_2, \tag{33}
$$

где d $\Pi$  – прирост прибыли в расчетном году, грн.;  $\text{II}_{1}, \text{C}_{1}$  – оптовая цена и себестоимость производства единицы базовых ТЭБ в году, предшествующего производству новых, грн.;  $\amalg_2$ , $\text{C}_2$  – оптовая цена и себестоимость производства единицы новых ТЭБ, грн.;  $A_2$  – годовой выпуск ТЭБ в расчетном году, ед.

### **10.2. Годовой экономический эффект от использования ТЭБ**

Рассчитывается на основе базового и нового ТЭБ, а также с учетом количества операций, выполняет оператор на старом на новом ПО.

#### **10.3. Расчет экономии затрат на оплату машинного времени**

Расчет экономии затрат на оплату машинного времени при изменении базового ПО на новое рассчитаем по формуле:

$$
dC_{\text{M1}} = L_{\text{M1}} * (T_{\text{1ij}} - T_{\text{2ij}}) * A_{\text{2j}},
$$
\n(34)

где  $dC_{\rm M1}$  – годовая экономия затрат на оплату машинного времени работы i-го ресурса вычислительного комплекса, связанного с выполнением функций исследуемых ТЭБ, грн.;  $T_{1ij}$ ,  $T_{2ij}$  – время выполнения j-тых операций на i-ом ресурсе вычислительного комплекса в базовом и новом ТЭБ;  $A_{2j}$  – количество ј- тех операций, выполняемых по новому варианту Б в течении года;  ${\rm U_{M1}}$  стоимость одного часа работы i-того ресурса вычислительного комплекса, грн./чел.

# **10.4. Расчет условной годовой экономии затрат на оплату труда работников**

Определение условно годовой экономии затрат на оплату труда работников j-й квалификации при изменении трудоемкости процессов подготовки и обработки информации в результате внедрения ТЭБ рассчитаем по формуле:

$$
dC_{ij} = \frac{C_{3[1j]}^{\text{ro},i}}{\Phi_j * (Q_1 - Q_2)} * A_2,
$$
\n(35)

где  $\mathrm{C}_{3 \Pi \mathrm{j}}^{\mathrm{ro} \mathrm{a}}$  – годовой фонд ЗП работника j-ой квалификации по подготовке и обработке данных, грн.;  $Q_1, Q_2$  – трудоемкость подготовки и обработки единицы данных в базовой и новой ТЭБ, чел./ч.; Ф<sub>ј</sub> – годовой фонд рабочего времени одного работника j-й квалификации по подготовке и обработке данных, ч.;  $A_2$  – годовой объем работ по подготовке и обработке данных на новой ТЭБ.

#### **10.5. Расчет относительной годов экономии затрат на материалы**

Определение относительной годовой экономии затрат на материалы при внедрении новой ТЭБ, обеспечивающих безбумажную технологию обработки информации, осуществляется по формуле:

$$
dC_M = (C_{M1} - C_{M2})^* A_2,
$$
\n(36)

где d $\text{C}_{\text{M}}$  – относительная годовая экономия затрат на материалы, грн.;  $C_{M1}$ ,  $C_{M2}$  – расходы на материалы в расчете на единицу работ (функций), выполняемых ТЭБ, в базовом и новом вариантах, грн.;  $A_2$  – годовой объем работ, выполняемых с использованием новой ТЭБ, натур. ед.

#### **10.6. Расчет общего экономического эффекта от использования ТЭБ**

Общий экономический эффект от производства и использования за весь срок службы новых ТЭБ рассчитывается по формуле:

$$
P_{\text{offm}} = \left[ \left( 3_1 \ast \frac{B_2}{B_1} \ast \frac{P_1 + E_H}{P_2 + E_H} - \frac{(U_1 - U_2) - E_H \ast (K_2 - K_1)}{P_2 + E_H} \right) - 3_2 \right] \ast \mathbf{A}_{37}
$$

где Э<sub>общ</sub> – общий экономический эффект от производства и эксплуатации новой ТЕБЯ за весь срок ее службы, грн.;  $3_1, 3_2$  – приведены удельные затраты на новую и базовую ТЭБ, грн..;  $B_1, B_2$  – годовой объем работ, сделанных с помощью базовой и новой ТЭБ, натур. ед.;  $B_1/B_2$  – коэффициент роста производительности новой ТЭБ по отношению к базовой;  $2$   $\top$   $E_{\text{H}}$  $1 + E$ H  $P_2 + E$  $P_1 + E$ – коэффициент учета изменения сроков службы новой ТЭБ по сравнению с базовой;  $U_1, U_2$  – годовые средние удельные эксплуатационные расходы пользователя при эксплуатации единицы базовой и новой ТЭБ, грн.;  $K_2, K_1$  – удельные средние капитальные вложения пользователя при использовании единицы базовой и новой ТЭБ в расчете на объем работ, произведенных с помощью новой ТЭБ;  $(U_1-U_2)-E_H*(K_2-K_1)$  – средняя величина годовой экономии потребителя на приведенных затратах, грн.;  $2$   $\top$   $\text{L}$ <sub>H</sub>  $1 - \sigma_2$ )  $- \mu$ <sub>H</sub>  $(\mathbf{R}_2 - \mathbf{R}_1)$  $P_2 + E$  $(U_1 - U_2) - E_H * (K_2 - K_1)$ – средняя экономия пользователя на приведенных

затрат для всего срока службы ТЭБ по сравнению с базовой, грн.;  $A_2$  – объем внедрения Б в рассматриваемый период, ед.

### **10.7. Расчетный коэффициент экономической эффективности**

Коэффициент экономической эффективности показывает величину годового прироста прибыли (dП), образующийся в результате производства или эксплуатации новой ТЭБ на одну гривну единовременных капитальных вложений (K).

$$
E_p = \frac{d\Pi}{K}.
$$
 (38)

## 11. Оценка конкурентоспособности ТЭБ

Проведем оценку конкурентоспособности разработанной ТЭБ.

Техническая прогрессивность новой ТЭБ определяется коэффициентом эквивалентности. Расчет этого коэффициента осуществляется путем сравнения технического уровня товара-конкурента и разрабатываемой ТЭБ по отношению к эталонному уровню ТЭБ данного направления.

$$
K_{\partial K} = \frac{K_{TH}}{K_{TB}},\tag{39}
$$

где К<sub>ТН</sub>, К<sub>ТБ</sub> - коэффициенты технического уровня новой и базовой ТЭБ, которые рассчитываются по формуле:

$$
K_{T} = \sum_{i=1}^{n} \beta * \frac{\Pi_{i}}{\Pi_{\ni}},
$$
\n(40)

где β - коэффициент весомости i-го технического параметра, n - число параметров,

 $\Pi_i$  – численное значение i-го технического параметра сравниваемой ТЭБ;

 $\Pi_9$  – численное значение i-го технического параметра эталона.

Далее вычислим коэффициент изменения функциональных возможностей новой ТЕБЯ по формуле.

$$
K_{\Phi B} = \frac{K_{\Phi BH}}{K_{\Phi BB}},\tag{41}
$$

где К<sub>орн</sub>, К<sub>орн</sub> – бальная оценка неизмеряемых показателей нового и базового изделий соответственно.

конкурентоспособность ТЭБ интегральный Опеним используя коэффициент, учитывающий все выше представленные показатели:

$$
K_{H} = K_{\partial K} * K_{\partial B} * K_{H} / K_{H}, \qquad (42)
$$

где К<sub>н</sub> – коэффициент соответствия новой ТЭБ нормативам;  $K_{\rm H}$  – коэффициент цены потребителя.

На основе полученных результатов по каждому из пунктов получаем сводную таблицу 1 в которой представлен этапы модели, методику реализация каждого этапа и исполнителя, который отвечает за реализацию этапа на предприятии.

Таблица 1

| Этапы                        | Методика реализации этапа   | Ответственный     |
|------------------------------|-----------------------------|-------------------|
| 1. Построение сети БП        | Матрица взаимодействия БП   | Бизнес-аналитик   |
| 2. Ранжирование БП по        | Матрица "Бизнес-процесс" -  | Директор,         |
| значимости                   | ключевые факторы успеха     | заместитель       |
|                              |                             | директора         |
| 3. Моделирование значимых    | Структурное моделирование   | Бизнес-аналитик   |
| БП «как есть».               | (IDEF0, EPC)                |                   |
| 4. Анализ и выявление        | Имитационное моделирование, | Бизнес-аналитик   |
| «узких мест» в аспекте       | анкетирование потребителей, |                   |
| качества, стоимости, сроков. | статистические методы       |                   |
| 5. Подбор возможных ТЭБ      | Обзор рынка ИТ-решений      | Начальник отдела  |
| для внедрения                |                             | ИТ                |
| 6. Выбор одной или           | Метод парних сравнений      | Начальник отдела  |
| нескольких                   |                             | ИТ                |
| взаимодополняющих ТЭБ        |                             |                   |
| 7. Внедрение выбранной       |                             | Начальник відділу |
| ТЭБ.                         |                             | IT                |
| 8. Мониторинг                | Ключевые показатели         | Экономист         |
| эффективности                | эффективноси                |                   |
| использования ТЭБ            |                             |                   |

Этапы модели ИР на основе ТЭБ и их методика реализации

Таким образом, в подразделении была построена модель ИТ предприятия на основе ТЭБ и рассмотрены каждый из этапов модели. Разработанная модель позволяет провести всесторонний анализ, посмотреть со всех точек зрения, увидеть то, что, возможно, не видят все работники предприятия, в том числе и руководство. Имея модель предприятия, всех его бизнес-процессов, ориентированных на конкретную цель, открывается возможность его совершенствования. Анализ предприятия как модели - это удобный способ ответа на вопрос, что необходимо и достаточно для достижения конкретной поставленной цели. Полученная информация позволит руководству предприятия знать не только, как работает предприятие в целом, как оно взаимодействует с внешними поставщиками и заказчиками, но и как организована деятельность на каждом отдельно взятом рабочем месте.

1. Современные методологии и стандарты описания бизнес-процессов: преимущества, недостатки и области применения. [Электронный ресурс]: Режим доступа: http://paramax.susu.ru/study/SovMSproectBP.pdf

2. Моделирование бизнес-процессов. [Электронный ресурс]: Режим доступа: http://it-claim.ru/Education/Course/ISDevelopment/Lecture\_9.pdf

3. Практический опыт построения модели бизнес-процессов в региональных сетевых компаниях. [Электронный ресурс]: Режим доступа: http://www.businessstudio.ru/procedures/business/rao\_ees\_russia\_smk/

4. Верников Д.А. Критерии выбора информационных технологий для формирования бизнес-процессов в финансово-экономической деятельности // Гуманитарные, социально-экономические и общественные науки. – 2013. – №  $3. - C. 227 - 229.$ 

5. Вильхивская О. В. Методика планирования внедрения технологий электронного бизнеса на предприятия машиностроительной отрасли / О. В. Вильхивская, Н. А. Брынза // Научные исследования: от теории к практике: материалы III Междунар. науч.–практ. конф. (Чебоксары, 30 апр. 2015 г.). В 2 т. Т. 2 / редкол.: О. Н. Широков [и др.]. – Чебоксары: ЦНС «Интерактив плюс», 2015. – С. 205–214.